If an incorrect operation is performed, or if processing could not be performed as you specified, an error message will appear. Refer to the explanation for the error message that appears, and take the appropriate action.

## **ERROR Screens**

If an ERROR screen appears, touch <EXIT> to erase the message.

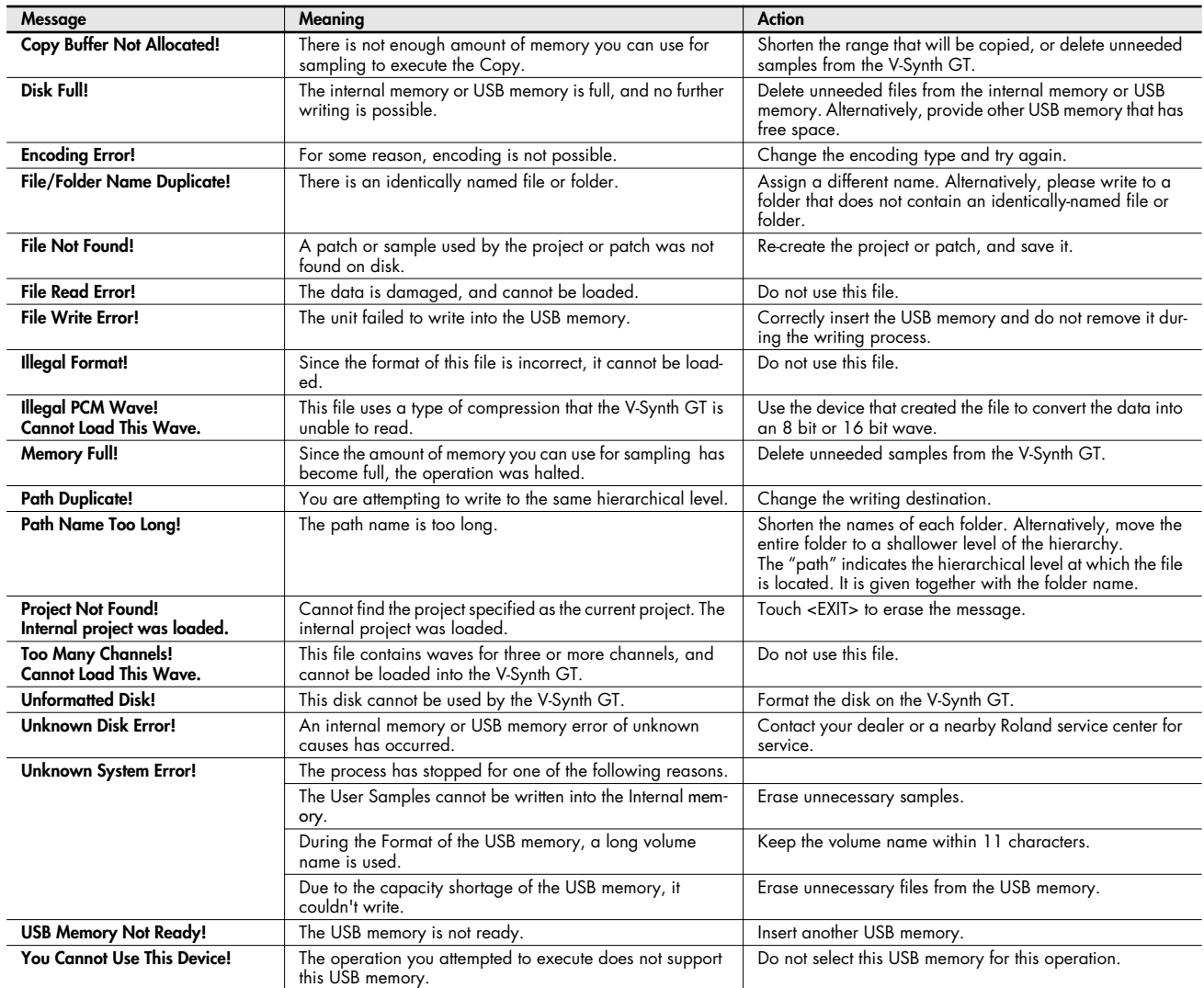

## **Message Boxes**

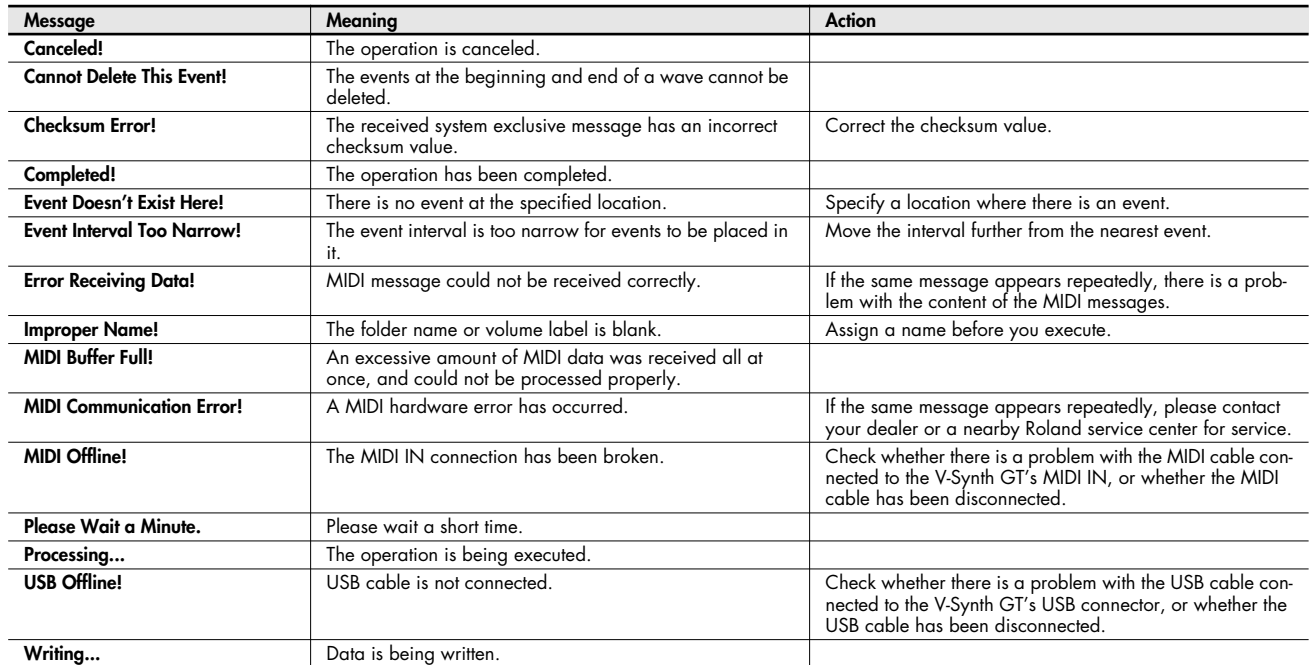

Message boxes are displayed briefly, and then disappear automatically.